# **Windows CAN Starter Kit**

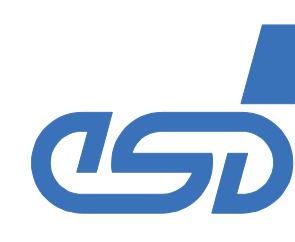

# **CAN-Starter-Kit**

- You always wanted to know
- what is CAN?
- how does CAN work ?
- how can CAN be applied ?

# **Here is your solution**

- PC CAN interface (CAN-USB or CAN-PCI/200 or CAN-PCI/331 or CPCI-CAN/331)
- digital I/O-Module CAN-CBM-DIO8
- simulation block CBM-CSK1
- wiring incl. terminations etc.
- power supply
- drivers, operator software for Windows
- operating manual

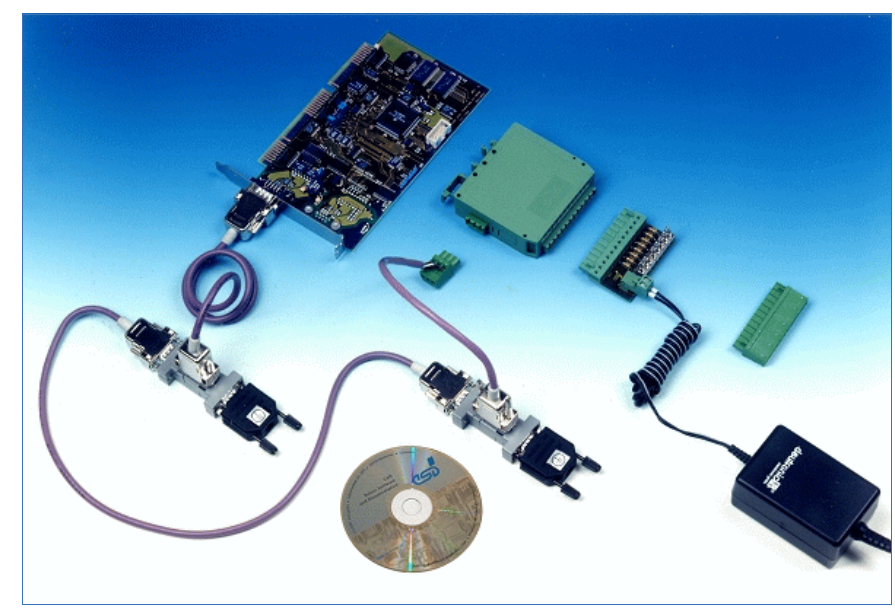

CAN-Starter-Kit with CAN-PC board

#### **A complete package**

The complete package is designed for gaining knowledge and experience with CAN in an application. Our kit contains a PC-CAN interface, a digital I/O module (8 channels), the I/O wiring, a simulation block, a power supply, the CAN network including T-connector and terminations, documentation as well as drivers and operator software for Windows.

The parts of the CAN starter kit can be reused and comply with the CiA standards and industrial requirements. Of course, all CAN nodes are electrically isolated.

#### **Really simple**

After all components are interconnected according to the documentation, and the driver as well as the demo program are installed on the PC, you can already start. With one Mbit per second you can transfer data from and to the PC. Really simple!

| T. Net 0   CAN PCI200   125 - CANreal (2)<br>File CAN Send Help                                                                                  |         |        |                               |                              |                                                                   |                          |        |               |                                  |              |                |                                  |                |                              |                |                |    |          |          |     | $\Box$            |
|----------------------------------------------------------------------------------------------------|---------|--------|-------------------------------|------------------------------|-------------------------------------------------------------------|--------------------------|--------|---------------|----------------------------------|--------------|----------------|----------------------------------|----------------|------------------------------|----------------|----------------|----|----------|----------|-----|-------------------|
| Add/Delete ID Area:                                                                                                    |         |        |                               |                              |                                                                   |                          |        |               |                                  |              |                |                                  |                |                              |                |                |    |          |          |     |                   |
| By000 <> By7EE<br>from<br>to<br>Add ><br><< 29-Rit-IDx>><br>$-7FF$<br>'n<br><del<br><math>\overline{v}</math> &lt; 29<br/>□ IDs decimal</del<br> |         |        |                               |                              | Net: 0 - CAN_PCI200<br>Baud rate: 125<br>$\overline{\phantom{a}}$ |                          |        |               | $\overline{\mathbf{v}}$<br>kBk/s |              |                | Pause<br>Trigger.<br>Stop<br>Log |                |                              | New<br>CANreal |                |    |          |          |     |                   |
|                                                                                                    |         |        |                               |                              |                                                                   |                          |        |               |                                  |              |                | Clear                            |                |                              |                | Egit           |    |          |          |     |                   |
| Frame-No.                                                                                                    | Trq     |        | Absolute Time                 | <b>Rellime</b>               |                                                                   | Description              |        |               |                                  | d            | Atr            | п                                | d1             | d <sub>2</sub>               | d3             | d4             | d5 | d6       | d7       | d8  | Text              |
| 1                                                                                                    |         |        | 12:46:58.628                  | 16582                        |                                                                   | Demo ID                  |        | 8             |                                  | 0103         |                | 8                                | F <sub>2</sub> | 44                           | 77             | $\overline{m}$ | m  | m        | nn       |     | 00.80w            |
| $\overline{c}$                                                                                                    |         |        | 12:47:00 129                  | 1500.753                     |                                                                   | Demo ID w/RTR            |        | 雼             |                                  | 0103         | я              | $\Omega$                         |                |                              |                |                |    |          |          |     |                   |
| 3                                                                                                    |         |        | 12:47:00:230                  | 101.337                      |                                                                   | Demo ID 29               |        | 2             | 000000103                        |              | г              | R                                | 66             | 22                           | D4             | 44             | m  | m        | nn       | m.  | <b>PIO</b>        |
| 44                                                                                                    | s       |        | 12:47:00.231                  |                              | 0.583                                                             | Demo_ID_29_w/RTR         |        | 譻             | 0000001C3                        |              | LR             | $\theta$                         |                |                              |                |                |    |          |          |     |                   |
| 5                                                                                                    |         |        | 12:47:00.251                  |                              | 20.700                                                            | Demo ID                  |        |               |                                  | 0103         |                | 8                                | 45<br>45       | 46                           | 47<br>47       | 48             | 49 | 50<br>50 | 51<br>51 | 52. | EFGHIPOR          |
| $\geqslant 6$                                                                                                    | E       |        | 12:47:00.252<br>12:47:00.274. |                              | 0.847<br>22.182                                                   | Demo ID<br>Start/Stop    |        |               |                                  | 01C3<br>0000 |                | 7<br>$\overline{1}$              | FF             | 46                           |                | 48             | 49 |          |          |     | EFGHIPO           |
| 7<br>8                                                                                                    | м       |        | 12:47:00.275                  |                              | 0.590                                                             | Start/Stop               |        | as Bearing    |                                  | 0000         |                | $\overline{c}$                   | 01             | 01                           |                |                |    |          |          |     | ÿ                 |
| 9                                                                                                    |         |        | 12:47:15.625.                 | 5063.755                     |                                                                   | <ntcan event=""></ntcan> |        | Δ             |                                  | 0000         | F              | 6                                | 00             | 40                           | 00             | 00             | 00 | 00       |          |     | CONTROLLERIWARNI  |
| 10                                                                                                    |         |        | 12:47:23.373                  | 7747.601                     |                                                                   | Start/Stop               |        | 高             |                                  | 0000         |                | 1                                | FF             |                              |                |                |    |          |          |     | ü                 |
| 11                                                                                                    |         |        | 12:47:23.373<br>0.000         |                              |                                                                   | <ntcan event=""></ntcan> |        | Α             |                                  | 0000         | Ε              | 6                                | 00             | 40                           | 00             | 00             | 00 | 00       |          |     | CONTROLLER(wARNI) |
| 12                                                                                                    |         |        | 12:47:23.952                  | 579.021                      |                                                                   | Start/Stop               |        | 島             |                                  | 0000         |                | $\overline{c}$                   | 01             | $\mathbf{m}$                 |                |                |    |          |          |     |                   |
| Send list:                                                                                                    |         | Start  |                               | Up                           | Down                                                              | Insert                   | Delete |               |                                  |              |                |                                  |                |                              |                |                |    |          |          |     |                   |
| <b>Batch   Description</b>                                                                                                    |         | Single | Cyclic                        | Cycle                        |                                                                   | <b>Id</b>                | Atr    | L             | ď                                | d2           | d3             | d4                               |                | d5                           | d6             | d7             | d8 |          |          |     |                   |
| Batch Processing                                                                                                    |         | Batch. | off                           | 10000                        |                                                                   |                          |        |               |                                  |              |                |                                  |                |                              |                |                |    |          |          |     |                   |
| ■ 001:Send ld 11                                                                                                    |         | Send   | off                           | 400                          |                                                                   | 01C3                     |        |               | 8<br>E <sub>2</sub>              | 44           | 77             | $\overline{0}$                   |                | 00                           | 00             | 00             | 00 |          |          |     |                   |
| <b>▽</b> 002:Send RTR                                                                                                    |         | Send   | off                           | 1500                         |                                                                   | 0103                     | B.     |               | n                                |              |                |                                  |                |                              |                |                |    |          |          |     |                   |
| <b>☑</b> 003:Send ld 29                                                                                                    |         | Send   | off                           | 100                          |                                                                   | 000000103                | L.     |               | 8<br>AA                          | 22           | D <sub>4</sub> | 44                               |                | 03                           | $_{00}$        | nn             | m  |          |          |     |                   |
| M 004:Send RTR                                                                                                    |         | Send   | off                           |                              |                                                                   | 00000001C3               | IB.    | n             |                                  |              |                |                                  |                |                              |                |                |    |          |          |     |                   |
| 7 005 Action On                                                                                                    |         | Send   | off                           | 20                           |                                                                   | 01C3                     |        | 29-Bit $\Box$ | <b>RTR</b>                       | 0K           |                | Count OFF                        |                | <br>$\overline{\phantom{a}}$ |                | 51             | 52 |          |          |     |                   |
|                                                                                                    |         |        |                               |                              |                                                                   |                          |        |               |                                  |              |                |                                  |                |                              |                |                |    |          |          |     |                   |
| M 006:Sction Tra                                                                                                    |         | Send   | off                           |                              |                                                                   | 01C3                     |        |               | ৰহ<br>7                          | ৰচ           | बा             | ৰষ                               |                | ৰন্ত                         | YП             | 51             |    |          |          |     |                   |
| ■ 007:Send Fault                                                                                                    |         | Send   | off                           | 22                           |                                                                   | 0000                     |        | 1             | FF                               |              |                |                                  |                |                              |                |                |    |          |          |     |                   |
| <b>□</b> 008:Start                                                                                                    |         | Send   | off                           |                              |                                                                   | 0000                     |        |               | $\overline{c}$<br>01             | $\Omega$     |                |                                  |                |                              |                |                |    |          |          |     |                   |
| $\sigma$<br>Send                                                                                                    | ID: 1C3 |        |                               | $\Gamma$ 29-Bit $\Gamma$ RTR |                                                                   | Len: $\sqrt{8}$          |        |               | Data\$: 01 01 47 48 49 50        |              |                |                                  |                |                              | 51 52          | Clear          |    |          |          |     |                   |
| Fil:356(35.6%)                                                                                                    |         | Bussok |                               |                              | <b>EI</b> STARTED                                                 |                          |        |               |                                  |              |                |                                  |                |                              |                |                |    |          |          |     |                   |

Monitor Program CANreal

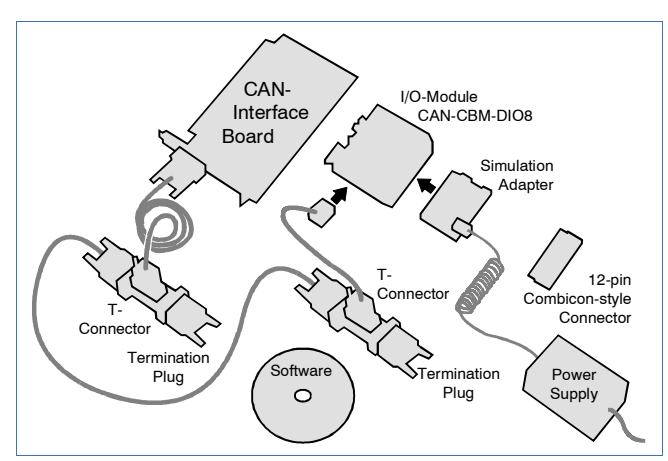

Components of the Windows-CAN-Starter-Kit

#### **Software Included**

The Windows software package includes the self explaining monitor program CANreal. It can be used to send CAN messages and to monitor each transmitted CAN message on the bus.

Caused by the standardized software interface of the esd PC boards your application program will also run with other esd PC boards.

Another advantage is that you can connect further components to your CAN network without great efforts.

Each board of our program can be combined with the starter kit on demand.

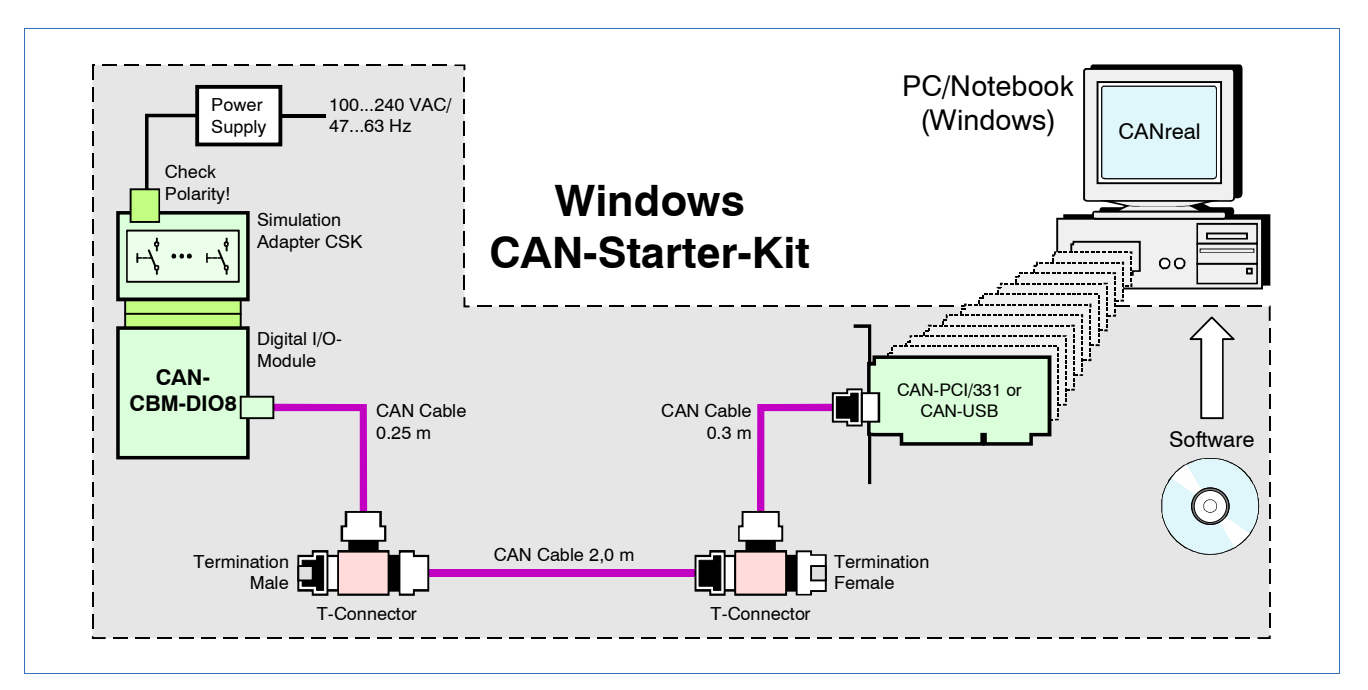

## **Technical Specifications:**

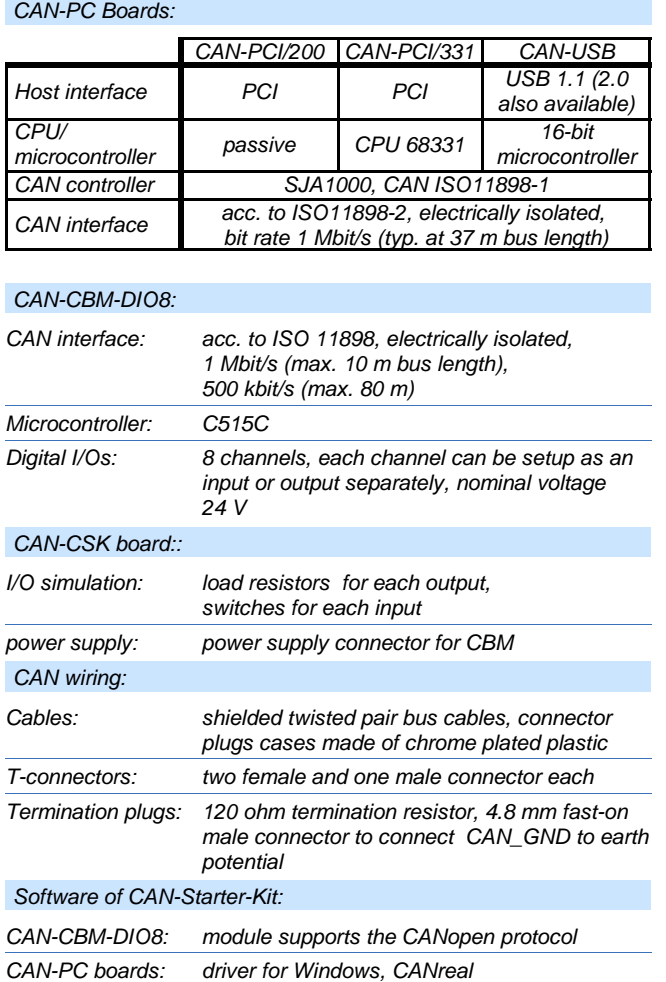

## General:

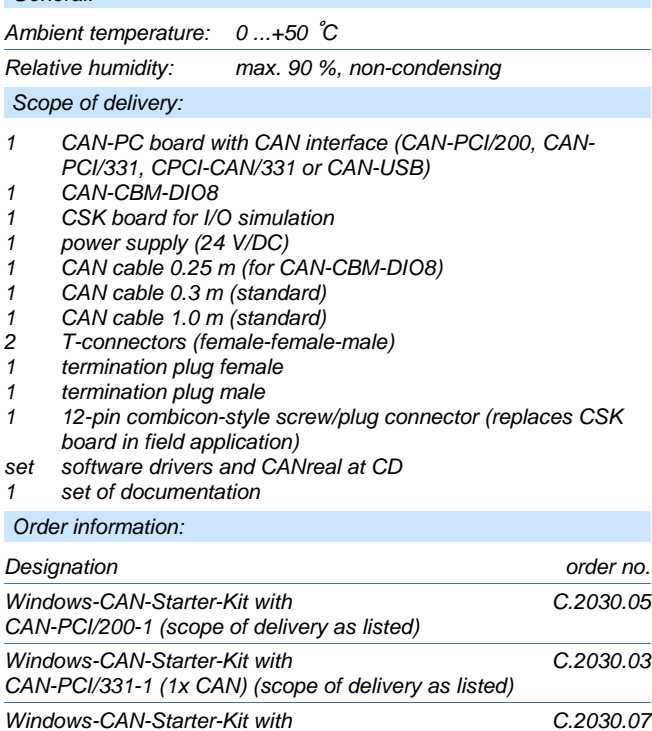

 $15p$ 

CPCI-CAN/331-1 (1x CAN) (scope of delivery as listed) Windows-CAN-Starter-Kit with C.2030.09 CAN-USB-Mini (scope of delivery as listed)

#### I:\Texte\Doku\DBL\CAN\ENGLISCH\Blue\Windows-CAN-Starterkit\_Datasheet\_en\_14.wpd

CiA® and CANopen® are registered community trademarks of CAN in Automation e.V.. All other trademarks are reserved by their respective owners.

esd electronic system design gmbh<br>Vahrenwalder Str. 207 Fax: +49-511-37298-68 Vahrenwalder Str. 207 Fax: +49-511-372<br>5 Hannover / Germany E-mail: info@esd.eu 30165 Hannover / Germany